## Visit the new and growing NCTTA ECCO Help Desk via ncpreventiontta.org!

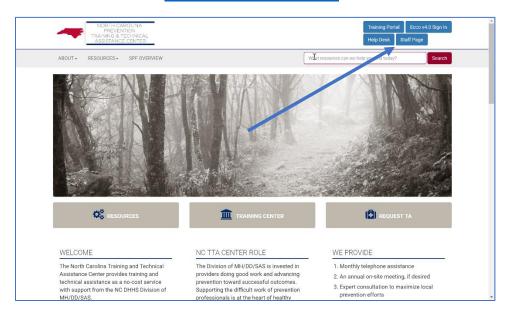

## After clicking on Help Desk, users will see a new Online Help Portal Click on ECCO User Manual

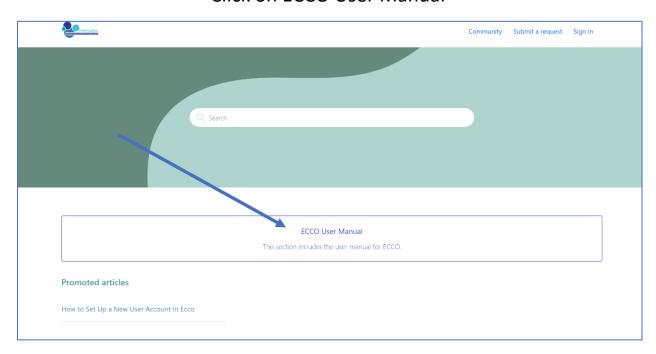

After clicking on ECCO User Manual, a listing of ECCO Articles will appear. These articles include text, photos and video tutorials.

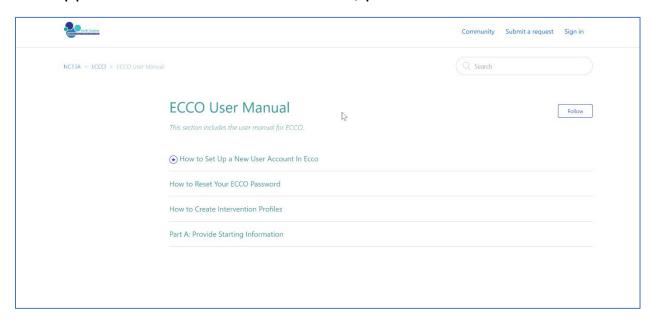

The entire ECCO Manual will be added in coming weeks along with several other improvements such as enhanced search features to help locate need information.

What types of support resources do you need to support work in ECCO?

Let us know!

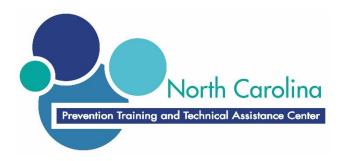

## **Example ECCO Support Article**

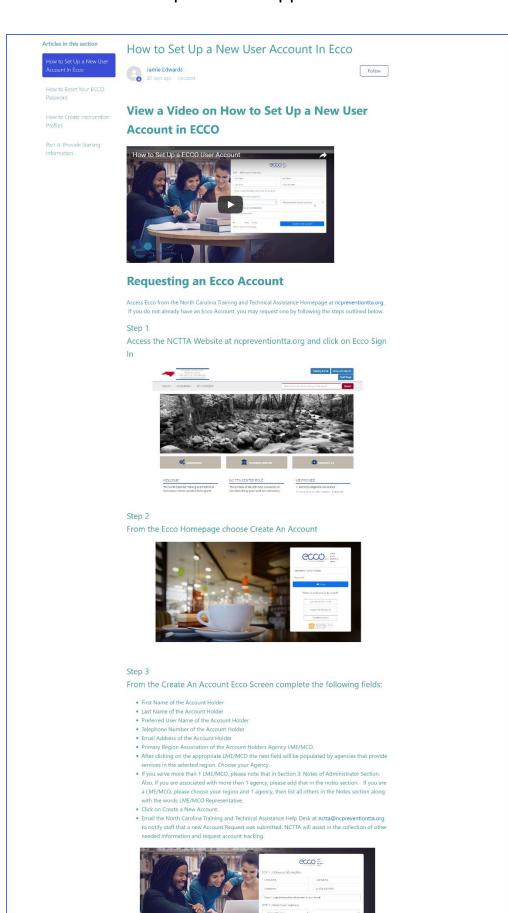